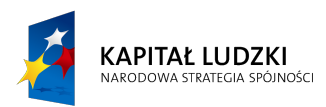

## **UNIA EUROPEJSKA** EUROPEJSKI<br>EUROPEJSKI<br>FUNDUSZ SPOŁECZNY

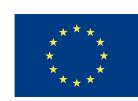

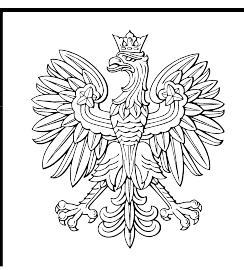

## KARTA USŁUGI  $Nr$  34/2021/IR/1

## Uzyskanie wglądu elektronicznego do akt sprawy w Wydziale IR WUW

1/1

Data zatwierdzenia/aktualizacji: 22.12.2021 r.

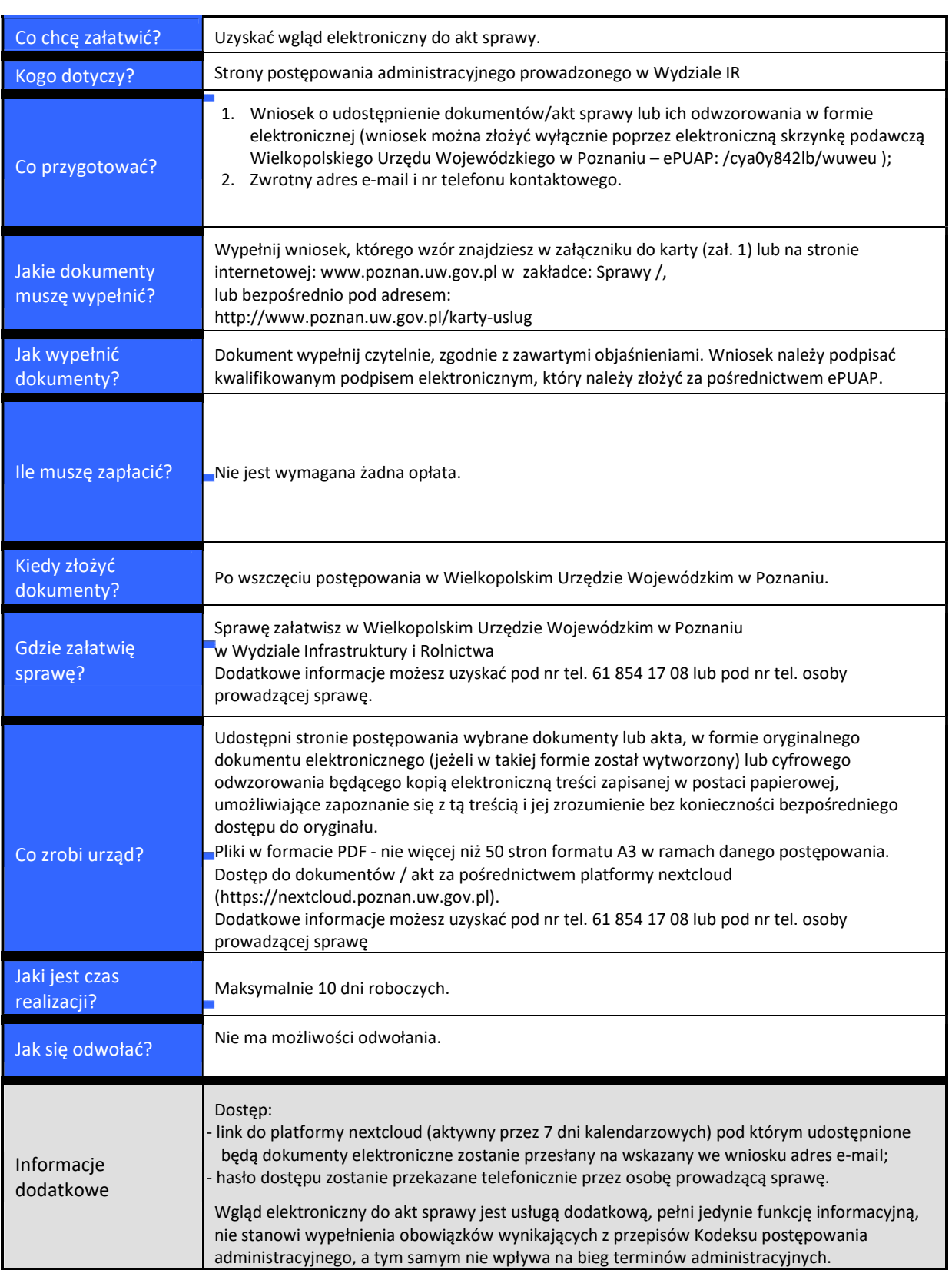